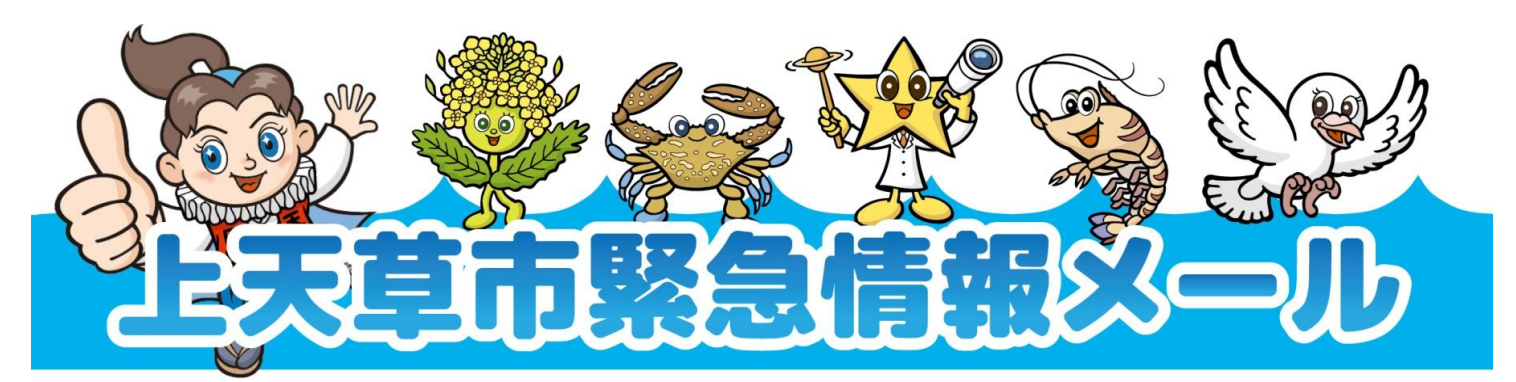

## 「市民の安全確保」「安心して暮らせる上天草市づくり」へ

上天草市緊急情報メールは、市民の皆様の携帯やパソコンのメール機能を活用し、 生活に役立つ様々な情報を迅速かつ正確にお知らせするシステムです。

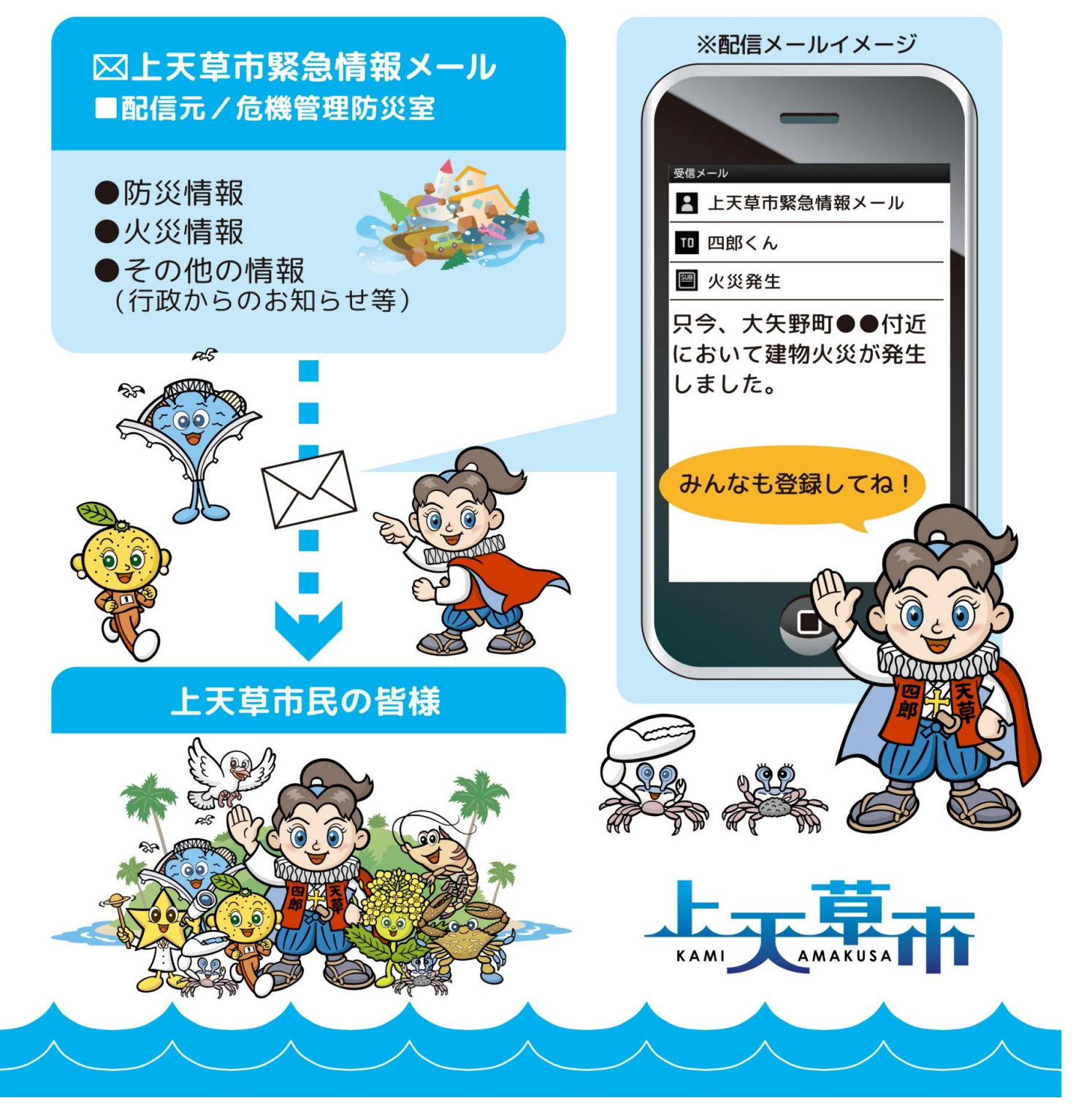

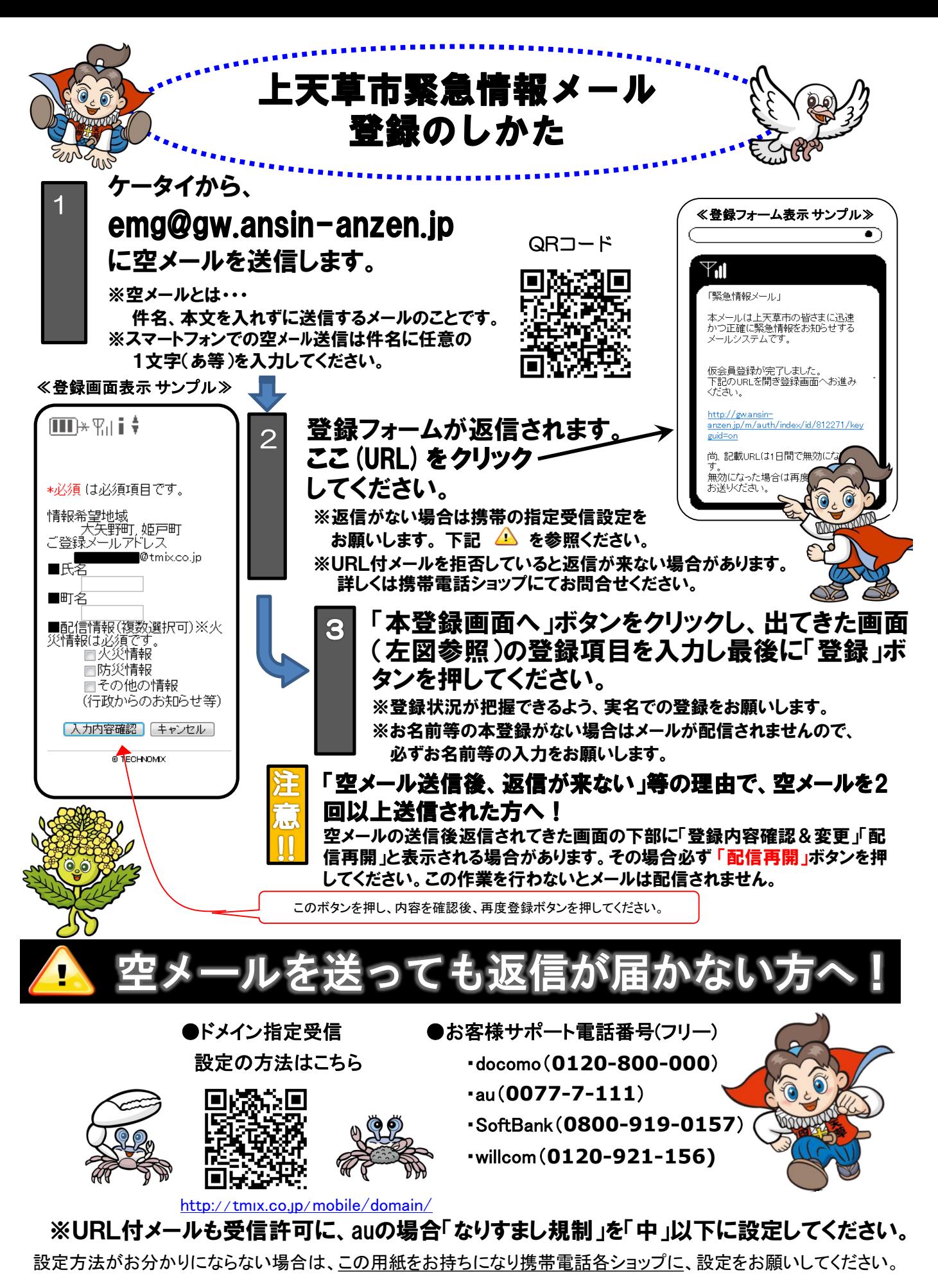

## ≪携帯ショップスタッフの方へ、下記の2つの設定をお願いします。≫

- ① ドメイン(**anzen.jp**)指定受信の設定をお願いします。 (メールアドレス指定ではありません。)
- ② メールの受信設定で、URL付メールが受信できるように設定をお願いします。
- ③ **au**の場合「なりすまし規制」を「中」以下に設定してください。

④「空メール送信」 **→ web**接続 **→** 「会員登録ページ」の表示と会員登録までの確認をお願いします。